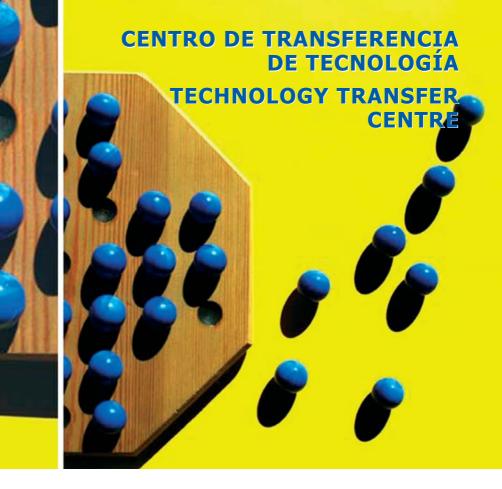

# WHAT IS THE TECHNOLOGY TRANSFER CENTRE (TTC)?

The **TTC** is a portal for the spreading and recycling of technical solutions (services, developments, infrastructure, regulations, etc.) relevant to the development of e-government. Thus, it makes an e-government knowledge base containing technical information.

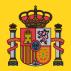

**GOBIERNO** 

DE ESPAÑA

MINISTERIO DE ADMINISTRACIONES PÚBLICAS

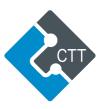

### WHO IS THE TTC FOR?

The TTC is a tool for professionals working in the field of e-government in Public Administrations:

- Central Government
- Regional Governments
- Local Entities
- Universities
- European Union
- Others

#### WHAT ARE THE TTC'S GOALS?

Creating a common software repository to be reused by Public Administrations.

Creating a common knowledge base for technical solutions (regulations, services, infrastructure, developments, etc.) in the field of e-government.

Creating dedicated and independent spaces where government agencies can publish their ICT projects and even manage their projects' development.

Creating spaces where people can share experiences and work together in the field of e-government.

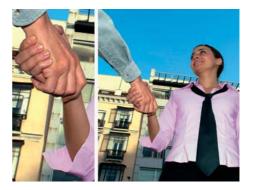

#### HOW DOES THE TTC WORK?

This portal works on the basis of two principles:

- Projects are the basic work unit. All the portal's functions are organised around them.
- The existence of different access levels allows for personalised information and services, depending on the project and the user.

### WHO CAN USE THE TTC?

Any Public Administration can have registered users, who can have access to the TTC's projects and get involved in them. They can also publish the projects they want to share with other Public Administrations.

#### WHAT ARE THE TTC'S FUNCTIONS?

- Content management: Information of interest, project features, characteristics, and technical details.
- ▶ News.
- ➤ Surveys.
- ✤ Forums.
- Task management within projects.
- Documents.
- Events Register: Suggestions, problems, requests, etc.
- Download management of endproducts for registered users (source code and related ma-

nuals, regulation or recommendation documents, etc.)

#### HOW CAN YOU ACCESS THE TTC?

The TTC can be accessed on the Internet or through the SARA network:

#### http://www.ctt.map.es

Internet access allows you to view only public information on projects. Details of project contents and services can only be accessed by registered users via the SARA network.

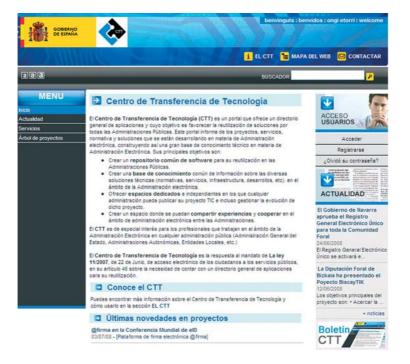

## **TO ASK FOR INFORMATION**

#### www.ctt.map.es

Dirección General para el Impulso de la Administración Electrónica Ministerio de Administraciones Públicas C/ María de Molina, 50 28071 Madrid

@ Email: soporte.ctt@map.es

**Telephone: (+34) 902 934 405** 

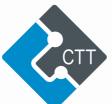

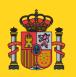

GOBIERNO DE ESPAÑA MINISTERIO DE ADMINISTRACIONES PÚBLICAS